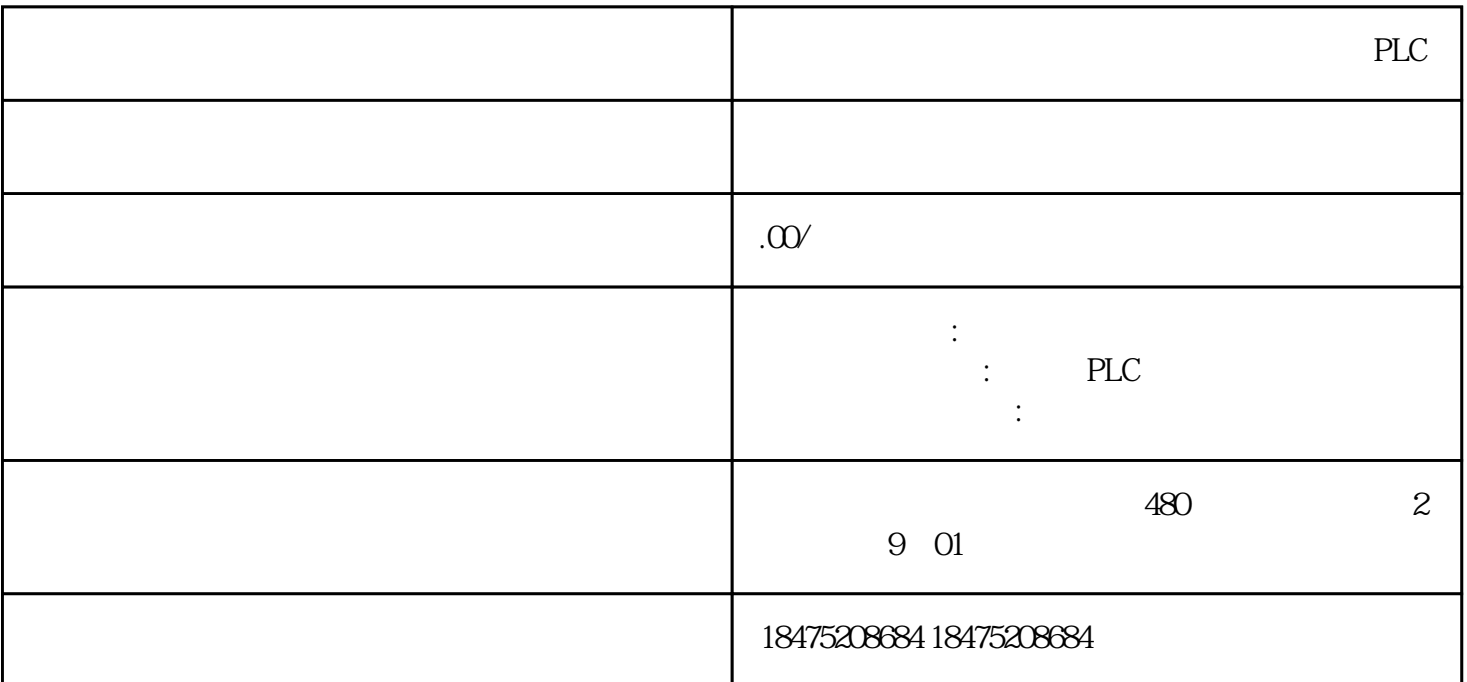

 $V1.1.01$ 

人库的内容大家可以在公众号主页—机器人库合集中查看。

 $Unival-Pi$ Unival-Pi

 $UniVal-Pi$ 

Interpreter安装好并设置了自动运行,则在史陶比尔的示教器内点击VAL3,确认是否安装了plcData

run\_uniVALpi

 $IO-$ J107J208-SiemensTRL\_256 VirtuallOBoard

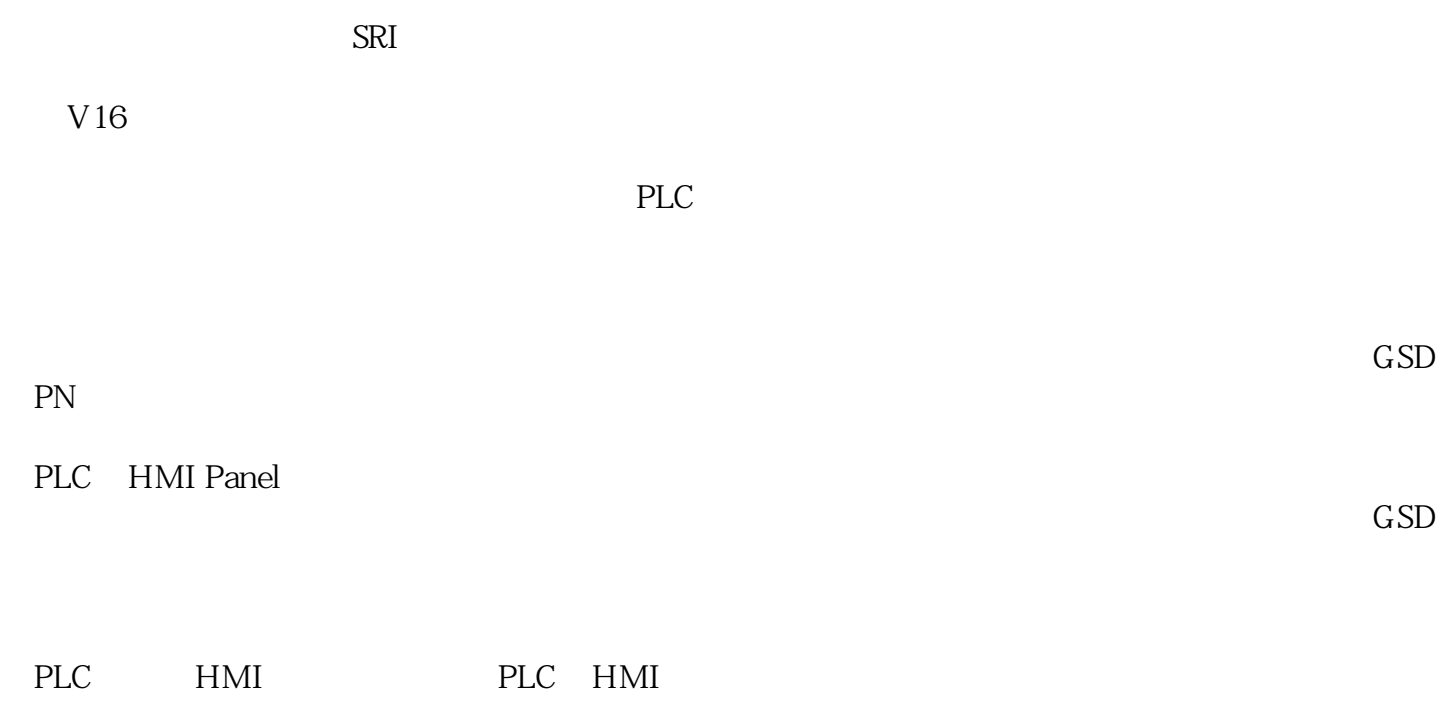

 $*$ 

Userdata.State.PLC.Initialized, Userdata.State.PLC.CMDsEnabled, Userdata.State.PLC.LifesignOK 三个状态 True

现在可以通过HMI硬件设备或者在博途中自行编辑逻辑,控制机器人的各种动作,详见往期内容。